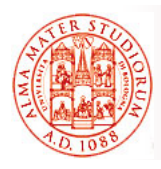

Università di Bologna CdS Laurea Magistrale in Ingegneria Informatica I Ciclo - A.A. 2013/2014

### **Corso di Sistemi Distribuiti M**

### **Monitoraggio e Gestione tramite JMX**

Docente: Paolo Bellavista paolo bellavista@unibo it paolo.bellavista@unibo.it

**http://lia.deis.unibo.it/Courses/sd1314-info/ http://lia.deis.unibo.it/Staff/PaoloBellavista/**

**Sistemi Distribuiti M – JMX e Gestione di Componenti 1**

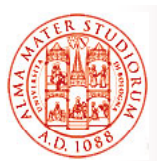

### **Controllo e Monitoraggio Distribuito di Componenti**

e quali contro?

Come già detto più volte, siamo interessati non solo alla fase di sviluppo, ma *principalmente alla fase di deployment, configurazione ed esecuzione in ambiente reale*

**Necessità di controllo on-line e conseguenti azioni** *di gestione* (non solo di network equipment ma anche di componenti applicativi e di servizio)

*Obiettivi*: fault detection, misura di performance e riconfigurazione/re-deployment, identificazione colli di bottiglia, ...

"Soliti" modelli: *push* vs. *pull*, *reattivi* vs. *proattivi*, *ottimistici* vs. **pessimistici**, con manager *centralizzato* vs. *parzialmente distribuito* vs. *completamente distribuito*, …

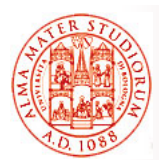

### **Controllo e Monitoraggio Distribuito di Componenti**

*Importanza di standard* per controllo distribuito in *ambienti aperti e interoperabili* (la stessa necessità di standard, a che cosa ha portato nel mondo del networking?)

*Solo per fare un esempio*, Distributed Management Task Force (DMTF) è un'organizzazione per la *standardizzazione per IT system management* in ambienti industriali e Internet. Gli standard DMTF permettono la costruzione di componenti per system management *indipendenti dalla piattaforma e technology-neutral*, abilitando così *interoperabilità* fra prodotti per la gestione di sistemi di *diversi vendor* 

Alcuni elementi fondamentali in DMTF:

- *C I f ti M d l Common Information Model*(CIM)
- *Common Diagnostic Model* (CDM)
- *Web-Based Enterprise Management* (WBEM)

**Sistemi Distribuiti M – JMX e Gestione di Componenti 3**

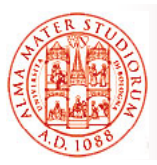

### **Controllo e Monitoraggio Distribuito di Componenti**

 *Common Information Model (CIM)* – modello astratto per la *rappresentazione degli elementi gestiti* (ad esempio, computer o storage area network) come *insieme di oggetti e relazioni*. CIM è *estensibile* per consentire l'introduzione di estensioni product-specific

> $\overline{\phantom{a}}$  Qualcuno si ricorda qualcosa di *SNMP e CMIB*?

*Common Diagnostic Model (CDM)* – *modello di diagnostica*

e definizione di come questo debba essere incorporato nell'infrastruttura di management

### *Web-Based Enterprise Management (WBEM)* – *protocolli*

per l'interazione fra componenti di system management (conformi a CIM e ai suoi profili) e la loro interrogazione

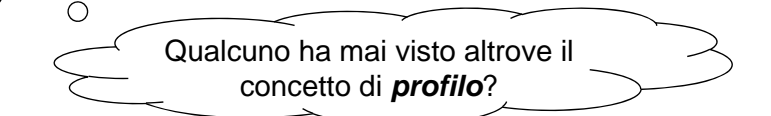

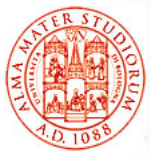

□ Prima di Java Management Extensions (JMX) non vi era *nessun approccio standardizzato* in Java per far *partire, gestire, monitorare e fermare* l'esecuzione di componenti software

- □ Componenti software conformi alla specifica JMX vengono chiamati *MBean* (Managed Bean)
- **Componenti MBean sono gestiti attraverso un agente:** 
	- ¾ che svolge il ruolo di *registry*
	- ¾ che offre alle applicazioni di management *(clienti di tale agente)* un modo di *effettuare query e modificare i bean* gestiti

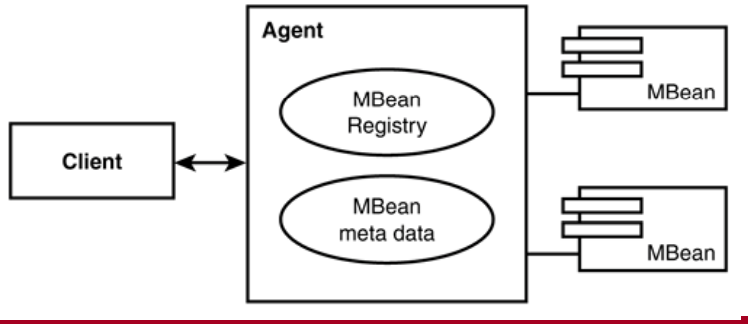

**Sistemi Distribuiti M – JMX e Gestione di Componenti 5**

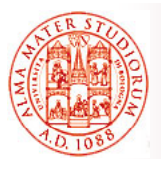

# **Panoramica Generale**

- □ JMX realizza e sfrutta, ancora una volta, il ben noto **principio di decoupling**. Tutte le comunicazioni fra clienti e MBean avvengono *attraverso il livello intermedio dell'agente*:
	- ¾ i clienti mandano *query* all'agente relative agli *MBean registrati*
	- ¾ i clienti chiedono all'agente l'esecuzione di *metodi di business/management* (specificati nell'interfaccia di management) sugli MBean desiderati
- *NON viene passato MAI alcun riferimento diretto a componenti MBean* (visibilità solo all'interno dell'agente)

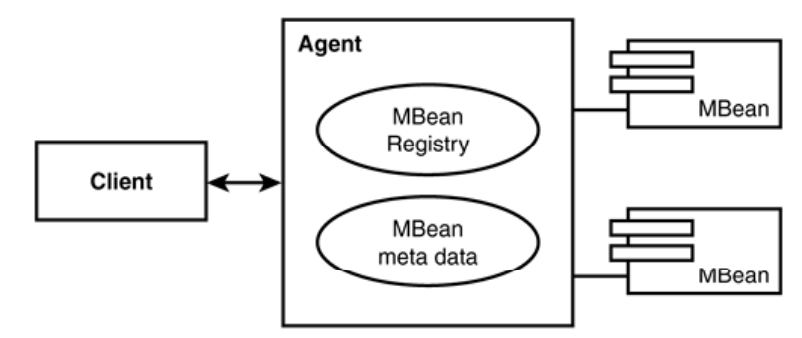

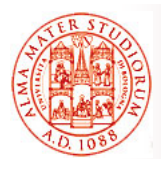

### JMX è organizzato secondo *un'architettura a tre livelli*:

- □ I componenti gestiti appartengono al *livello instrumentation*
- Il livello *agente* è costituito dal *registro per gli MBean* (*MBeanServer*) e da alcuni servizi standard addizionali
- Il livello dei *servizi distribuiti* è costituito da *adattatori e connettori* (*adaptor e connector*), necessari per supportare l'accesso remoto al livello agente

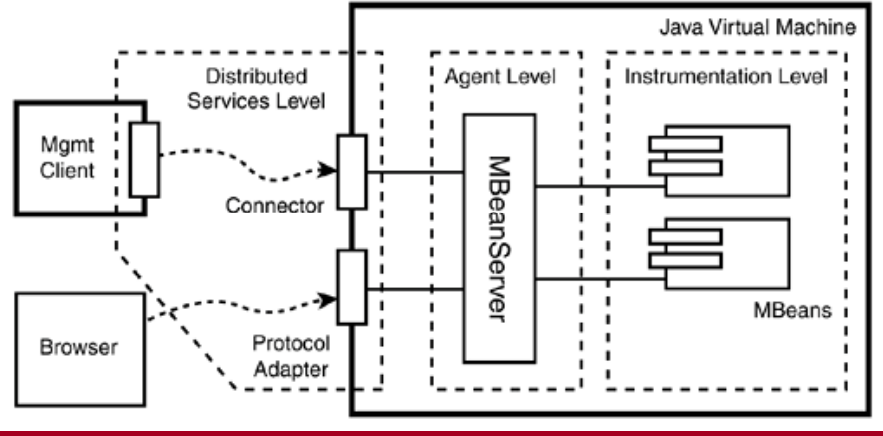

**Sistemi Distribuiti M – JMX e Gestione di Componenti 7**

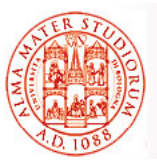

# **Livello Instrumentation**

- Livello instrumentation definisce *come creare risorse gestibili tramite JMX gestibili tramite* (*MBeans*) ovvero ),ovvero*oggetti che oggetti offrono metodi* per:
	- $\triangleright$  gestire un'applicazione
	- gestire un componente software
	- $\triangleright$  gestire un servizio
	- gestire un dispositivo
	- ¾ …
- MBean non è altro che un componente che *implementa una interfaccia di gestione, staticamente* o *dinamicamente:* 
	- ¾ Nel primo caso, implementa *un'interfaccia Java standard* e l'agente ne fa *inspection* tramite tecniche di *reflection* e *convenzioni sui nomi convenzioni sui*
	- ¾ Nel secondo caso, offre un insieme di *oggetti metadata* attraverso i quali l'agente riesce a *scoprire i metodi di management esposti*

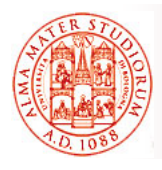

JMX definisce 4 tipi di componenti MBean:

- **Exandard MBean:** creato dichiarando esplicitamente una *interfaccia Java* con *l'informazione di management* che l'oggetto gestito implementa
- *Dynamic MBean:* un oggetto che implementa l'interfaccia DynamicMBean e offre la descrizione dei suoi veri metodi di management attraverso un *insieme di oggetti metadata* che tale interfaccia richiede di fornire
- ¾ *Model MBean*: un DynamicMBean *esteso con descrittori addizionali* che definiscono proprietà aggiuntive (*behavioral properties*, come funzionalità orizzontali di persistenza, sicurezza, ...)
- ¾ *Open MBean (non di implementazione obbligatoria per essere conformi alla specifica)*: un MBean in cui i *tipi utilizzati* nei metodi di management hanno il vincolo ulteriore di essere *inclusi in un set predefinito* di classi e tipi di base
- □ Il supporto ai primi tre tipi di MBean è *mandatory* a partire dalla specifica JMX1.0 (ricordiamo che JMX è una specifica, con diverse implementazioni possibili, come quella di Sun o IBM Tivoli)

**Sistemi Distribuiti M – JMX e Gestione di Componenti 9**

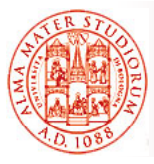

**Livello Agente**

- Il livello di agente è costituito da un *server MBean* e da un *insieme di servizi di agente* basati sul livello di instrumentation
- 4 servizi di agente sono definiti nella specifica JMX: *M-Let, Timer, Monitoring e Relation*
- Il livello agente introduce il concetto di *naming per gli oggetti*, nomi che il lato cliente può utilizzare come *riferimento indiretto alle risorse gestite*

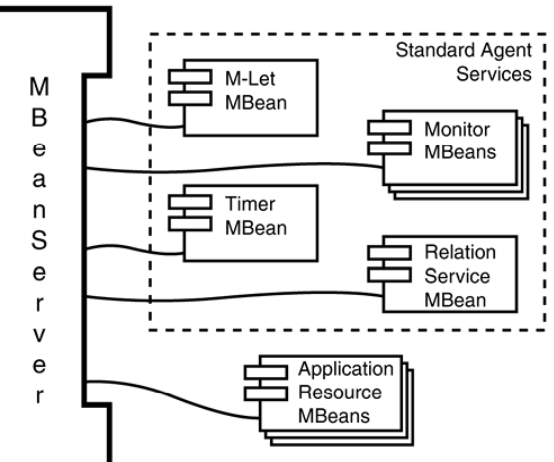

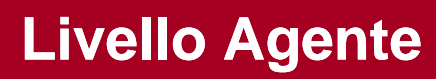

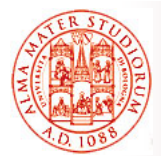

- Il *server MBean* è uno dei componenti chiave dell'architettura di management:
	- **► Opera come un canale di comunicazione** che smista/delega tutte le invocazioni fra applicazioni di management e risorse gestite
	- ¾ Espone metodi per la *creazione/effettuazione di query*, per *invocare operazioni* e per *manipolare attributi* su MBean
- Il tipo di implementazione dei componenti MBean *(Standard, Dynamic, Model, …*) è *totalmente trasparente* alle applicazioni client-side di gestione

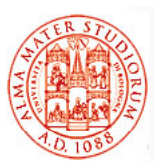

# **Livello dei Servizi Distribuiti**

### *MBeanServer è un oggetto locale alla JVM dei*

*componenti gestiti* e non offre particolare supporto alla connessione remota verso di sé:

- ¾ Servono *connettori JMX o adattatori di protocollo* per accettare chiamate provenienti dall'esterno della JVM
- ¾ Questi componenti (connettori/adattatori) sono spesso essi stessi degli *MBean*, registrati sull'agente, e forniscono una pluralità di differenti forme di connettività

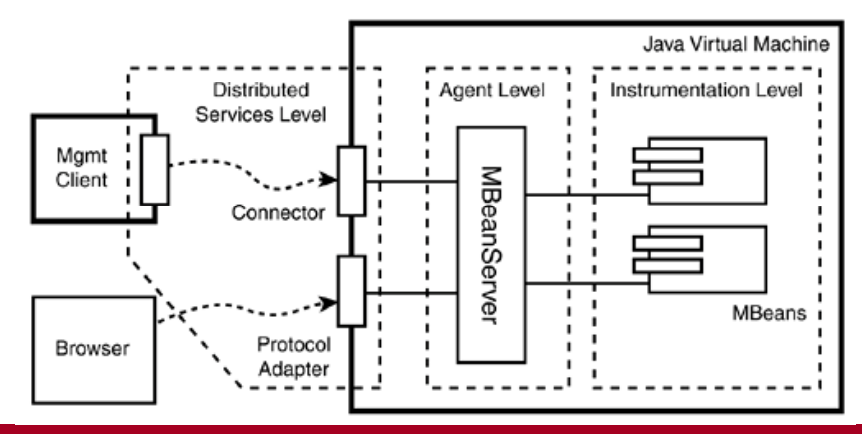

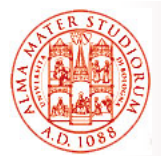

- I *connettori JMX* sono strutturati in *due componenti*:
	- **► Lato server, l'agente registra un server per le connessioni** capace di ricevere invocazioni remote di metodo
	- ¾ Lato cliente, si può utilizzare una *vista remota del server MBean* per invocare operazioni su di esso

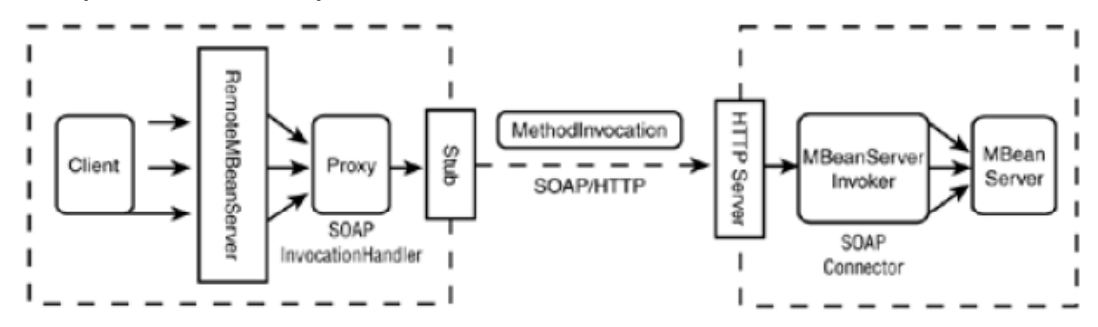

 *Adattatori di protocollo* (*implementazione solo lato server* Mbean) possono adattare operazioni server MBean a rappresentaz. secondo determinato protocollo (o anche verso diverso modello di informazioni, come SNMP Management Information Base), permettendo ad applicazioni management legacy o a strumenti non-Java di interoperare con JMX

**Sistemi Distribuiti M – JMX e Gestione di Componenti 13**

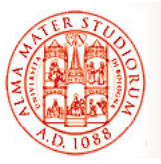

# **Livello dei Servizi Distribuiti**

- □ La specifica *JMX Remote API* definisce come si possa fare *l'advertising e trovare agenti JMX* usando *infrastrutture di discovery e lookup esistenti:*
	- $\triangleright$  La specifica NON definisce un ulteriore servizio di discovery e lookup
- □ La tecnologia JMX offre una **soluzione standard per** *l'esportazione delle API di JMX instrumentation* verso applicazioni remote, *basata su RMI*
- □ Inoltre, JMX Remote API definisce un **protocollo opzionale** (nonmandatory e più efficiente) *basato direttamente su socket TCP*, chiamato JMX Messaging Protocol (JMXMP)

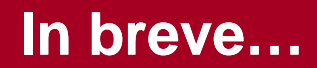

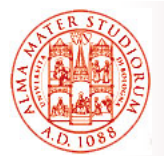

- □ MBean sono stati progettati per essere *flessibili, semplici e facili da implementare*
- $\Box$  Gli sviluppatori di applicazioni, servizi di supporto e dispositivi possono rendere i loro prodotti gestibili (*manageable*) *in modo standard,* senza necessità di conoscere a fondo e di investire in sistemi complessi di management
- Gli *oggetti esistenti possono facilmente essere estesi* per produrre *MBean standard* o essere oggetto di *wrapping come MBean dinamici*, rendendo così le risorse esistenti facilmente manageable a basso costo

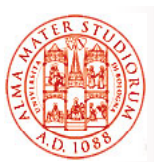

### **Scendiamo in qualche Dettaglio: Standard MBean**

### *Standard MBean*

- Il modo più **semplice** per rendere JMX-managed *nuove classi Java*
- *Interfaccia statically-typed* dichiara esplicitamente gli attributi (tramite metodi getter e setter) e le **de setter**  $\begin{array}{|c|c|c|}\n\hline\n\text{3} & \text{4} \\
\hline\n\end{array}$
- *Convenzione sui nomi*: quando un managed object viene **implements UserMBean { ... }** un managed object **implements UserMBean { ...** registrato, l'agente cerca una *interfaccia di management con lo stesso nome dell'oggetto* +  $\frac{1}{2}$   $\frac{1}{2}$  *suffisso MBean* (nel caso, navigando l'albero di ereditarietà della classe)

```
public interface UserMBean{
 public long getId();
 public void setId(long id);
 public boolean isActive();
public boolean public void setActive(boolean 
   active);
public String printInfo();
<sup>}</sup>
public class User 
public class Student 
 extends User { 
  /* anche questa classe può
   UserMBean */ 
 ... }
```
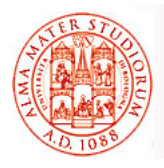

## **Uso di MBeanServer: Registrazione**

- □ Per *registrare* un manageable object come un MBean è necessario creare prima *ObjectName*
- Il *riferimento all'agente* può essere ottenuto da una lista di implementazioni disponibili <sup>MBeanServer</sup> server<br>di MBeanServer o creandolo (MBeanServer) server da zero
- *La registrazione di MBean consiste semplicemente nell'associare il nell associare* **createMBeanServer(); \*/ createMBeanServer();** *manageable object con il suo nome di oggetto*

```
ObjectName username = 
 new ObjectName( 
   "example:name=user1");
List serverList =
 MBeanServerFactory.
  findMBeanServer(null);
MBeanServer server = 
 (MBeanServer)serverList.
  iterator().next();
/* oppure per la creazione…
MBeanServer server =
 MBeanServerFactory.
```

```
server.registerMBean( new 
  User(), username);
```
**Sistemi Distribuiti M – JMX e Gestione di Componenti 17**

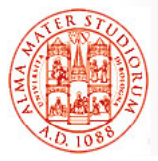

- L'applicazione di management *riferisce MBean passando un riferimento a object name* all'agente, *per ogni operazione invocata*
- □ Server MBean cerca il riferimento Java corrispondente a MBean nel suo *repository interno* e invoca l'operazione corrispondente (o la modifica dell'attributo) su **MBean**

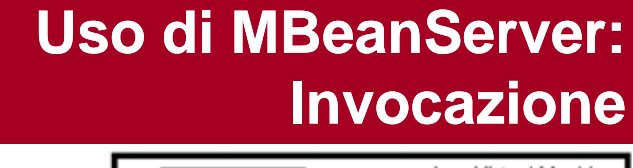

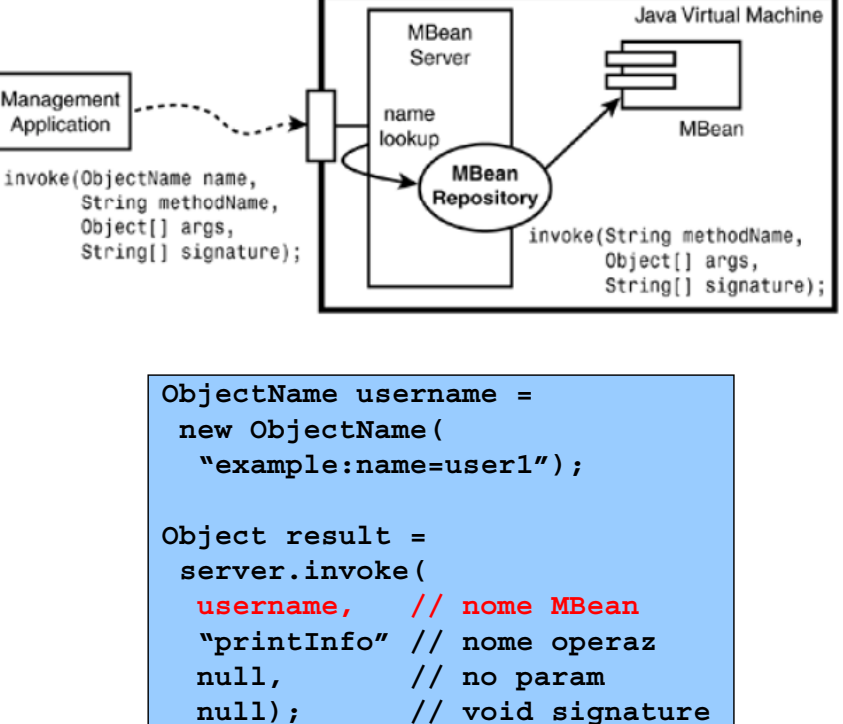

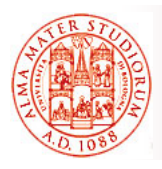

- L'architettura JMX definisce un *meccanismo di notifica* per MBean che consente di inviare eventi verso altri MBean o applicazioni di management
- *MBean che vogliono emettere eventi* di management devono *implementare l'interfaccia NotificationBroadcaster*
- *Oggetti listener* per gli eventi devono invece *implementare l'interfaccia NotificationListener* e devono effettuare loro *subscription presso Mbean* (locale o remoto) *che fa da broadcaster*
- Questa *subscription* è fatta attraverso il *livello di agente*
- *Operazioni di notifica svolte da broadcaster MBean sono parte della loro interfaccia di management JMX*:
	- ¾ Applicazioni possono effettuare *query sul livello agent* per avere info su *quali tipi di notifica* gli MBean di interesse possono emettere
	- $\triangleright$  A tal fine, MBean broadcaster forniscono oggetti **MBeanNotificationInfo**

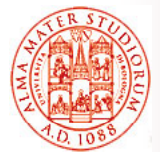

### **Meccanismo di Notifica**

- La classe JMX **Notification** estende **EventObject** introducendo campi per il *tipo di evento, numero di sequenza, timestamp, messaggio* e dati utente opzionali
- *Le notifiche possono essere filtrate:*
	- $\blacktriangleright$  Implementazione dell'interfaccia **NotificationFilter** è *subscribed presso broadcaster MBean*, insieme con il listener
	- $\triangleright$  il broadcaster deve controllare se la notifica supera il filtro *prima di inviarla*

```
public interface 
                   NotificationFilter {
                   public boolean 
                     isNotificationEnabled(
piper il tipo di ententification notification);
```

```
}
```
**public interface NotificationBroadcaster {**

```
/* ... */
```

```
public void
 addNotificationListener(
  NotificationListener listener,
  NotificationFilter filter,
  Object handback) throws 
  IllegalArgumentException;
```
**}**

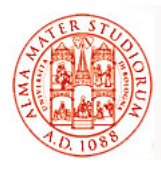

- $\Box$  Poiché l'implementazione di broadcaster MBean può diventare anche piuttosto complessa, è *messa a disposizione una classe* **NotificationBroadcasterSupport** che *implementa l'interfaccia* **NotificationBroadcaster**. I propri broadcaster MBean possono:
	- ¾ O *estendere tale classe per ereditare* quella implementazione dei metodi di broadcasting
	- ¾ O *delegare a questa classe il supporto* alla gestione delle registrazioni e all'invocazione delle notifiche

 Il meccanismo di notifica è generico e adatto a qualsiasi tipo di notifica user-defined. Comunque *JMX definisce la specifica classe* **AttributeChangeNotification** per MBean che vogliano inviare *notifiche sul cambiamento dei loro attributi di management*

**Sistemi Distribuiti M – JMX e Gestione di Componenti 21**

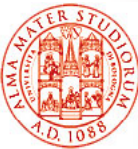

```
 MBean dinamici implementano 
   l'interfaccia generica public interface 
   DynamicMBean che offre metodi 
   all'agente per fare il discovery di 
   metodi e attributi di management
   public Object getAttribute( (reale interfaccia di gestione)
□ I metadati che descrivono
   l'interfaccia di management sono 
   completamente sotto la
   responsabilità dello sviluppatore
   In Standard MBean i metadati vengono generati
In Standard MBean i metadati vengono □ Casi possibili di utilizzo di Dynamic
   MBean:
       dall'agente stesso tramite introspezione
     ¾ Situazioni in cui l'interfaccia di 
       management può cambiare 
       spesso
p
```
¾ Abilitare *management su risorse esistenti*

```
MBean Dinamici
```

```
DynamicMBean {
DynamicMBean
```
**public MBeanInfo getMBeanInfo();**

```
public Object 
 String attribute) throws … ;
```
**public AttributeList getAttributes( String[] attributes) throws … ;**

```
public void setAttribute(
  Attribute attribute) throws … ;
```

```
public AttributeList setAttributes(
  AttributeList attributes) throws … ;
```

```
public Object invoke(
public Object String actionName, 
  Object[] params, 
  String[] signature) throws … ;
```
**}**

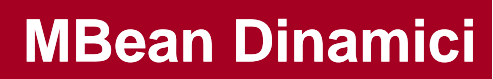

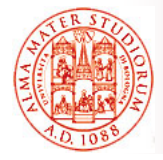

#### In MBean dinamici:

- ¾ *Interfaccia di management esposta t it l l i di t d t tramite le classi di metadata* definite in JMX API
- ¾ *metadata ritrovati dinamicamente* dall'agente come istanza della classe **come in ter della classe della classe** della pubblic string and Restituisce una **MBeanInfo**
- **MBeanInfo** include tutti gli elementi di metadata (che ereditano caratteristiche

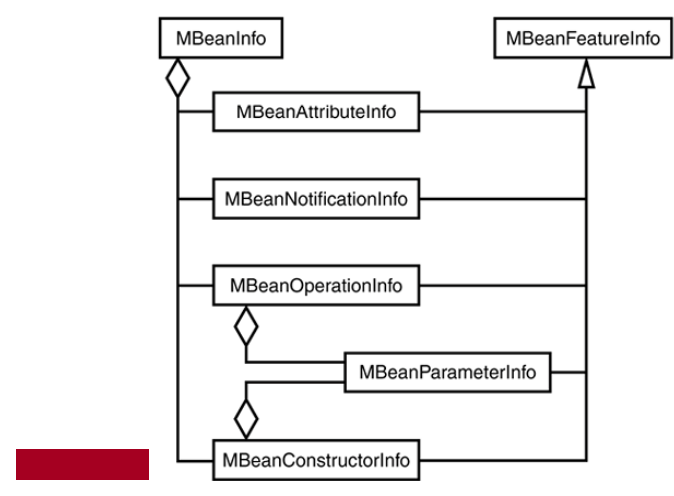

#### **Metodi della classe MBeanInfo**

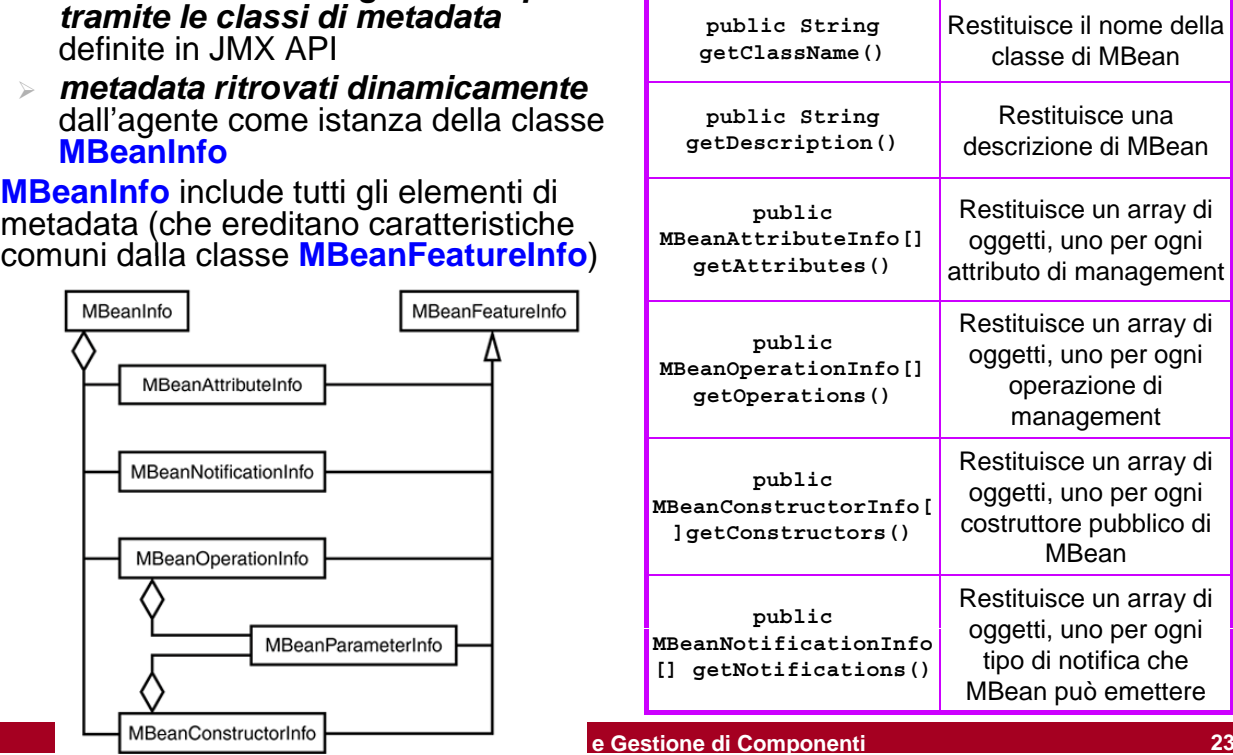

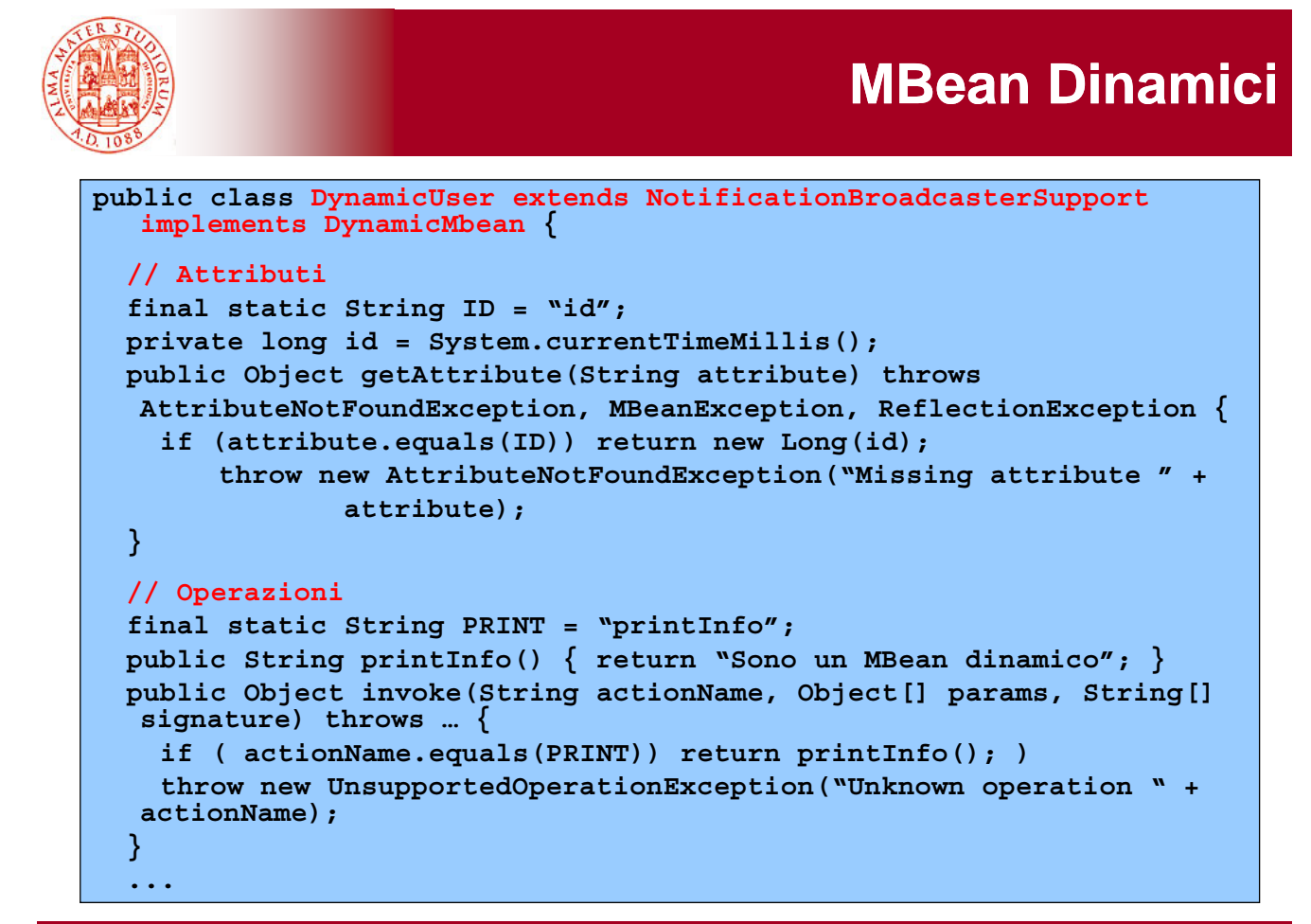

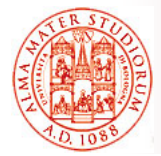

```
public MBeanInfo getMBeanInfo() {
    final boolean READABLE = true; final boolean WRITABLE = true;
    final boolean IS_GETTERFORM = true;
    String classname = getClass().getName(); 
    String description = "Sono un MBean dinamico";
  MBeanAttributeInfo id = new MBeanAttributeInfo(ID,long.class. 
        getName(),"id",READABLE,!WRITABLE,!IS_GETTERFORM);
    MBeanConstructorInfo defcon MBeanConstructorInfo defcon = new MBeanConstructorInfo( new 
        "Default","Creates",null);
    MBeanOperationInfo print = new MBeanOperationInfo(PRINT, 
        "Prints info",null,String.class.getName(),MBeanOperation-
        Inf ) o.INFO);
  return new MBeanInfo(classname,description,
      new MBeanAttributeInfo[] { id },
      new MBeanConstructorInfo[] { defcon },
      new MBeanOperationInfo[] { print },
      null);
  }
}
```
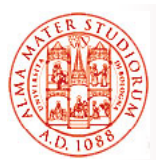

#### *ModelMBean sono estensioni di MBean dinamici*

□ Forniscono un template generico per:

- Creare un'implementazione di *gestione per risorse esistenti*
- > Separare l'implementazione di **persistentMBean,**<br>management dall'implement. ModelMBeanNotifi della risorsa
- ¾ *Estendere metadata di*  **gestione** per fornire informazioni addizionali e proprietà behavioral:
	- Proprietà di *caching*
	- Proprietà di **sicurezza**
	- Proprietà di *transazionalità*
	- Proprietà di *persistenza*
- □ Tutti le implementazioni di JMX MBean server devono fornire *almeno una implementazione* dell'interfaccia ModelMBean tramite la classe RequiredModelMBean

**College** 

```
public interface ModelMBean 
                                extends DynamicMBean, 
                                 PersistentMBean,
                                 ModelMBeanNotificationBroadcaster {
                                   public void setModelMBeanInfo(
                                   ModelMBeanInfo inModelMBeanInfo) 
                                   throws … 
                                 public void setManagedResource(
                                  Object mr, String mr_type) throws … 
                               }
                               public class RequiredModelMBean
implements ModelMBean, ... {
                                 …
                               }
```
**Model MBean**

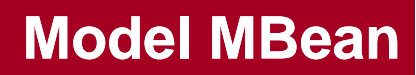

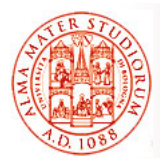

- □ Oggetti che implementano Uggetti che impiementano<br>l'interfaccia <mark>Descriptor</mark> sono usati in extends, serializable, clo nei metadati di Model MBean per *aggiungere politiche*:
	- particolare implementazione dell'agente JMX
	- ¾ La specifica JMX definisce alcuni **...** comportamenti **}** comportamenti standard
	- ¾ Implementazioni di Model MBean possono essere estese per supportare comportamenti custom
- *Un descrittore è una collezione di coppie nome-valore in base alle quali l'implementazione dell'agente adatta il suo comportamento adatta il suo*
- □ Le classi di metadata di Model MBean estendono le classi corrispondenti usate con MBean dinamici e standard (implicitamente) e implementano l'interfaccia DescriptorAccess

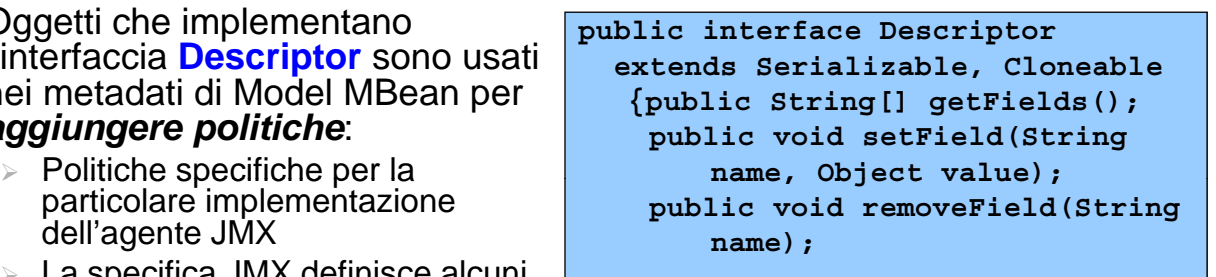

**MBeanInfo** ModelMBeanInfo 7 implements extends ModelMBeanImpl ModelMBeanInfolmpl uses MBeanInfo getMBeanInfo()

**Sistemi Distribuiti M – JMX e Gestione di Componenti 27**

**Model MBean** MBeanInfo ModelMBeanInfo □ Oggetti che implementano l'interfaccia **Descriptor** sono usati extends implements nei metadati di Model MBean per ModelMBeanImpl ModelMBeanInfolmpl uses *aggiungere politiche*: MBeanInfo getMBeanInfo() Politiche specifiche per la particolare implementazione dell'agente JMX **public interface DescriptorAccess**   $\triangleright$  La specifica JMX definisce alcuni **{public Descriptor getDescriptor();** comportamenti standard comportamenti **public void setDescriptor( public void Descriptor desc);** Implementazioni di Model MBean **}** possono essere estese per supportare comportamenti custom **public class ModelMBeanAttributeInfo public class** *Un descrittore è una collezione di*  **extends MBeanAttributeInfo** *coppie nome-valore in base alle*  **implements DescriptorAccess, Cloneable**  *quali l'implementazione dell'agente*  **{** *adatta il suo comportamento adatta il suo* **... } ...** □ Le classi di metadata di Model MBean **public class ModelMBeanOperationInfo ... public class ModelMBeanConstructorInfo ...** estendono le classi corrispondenti usate con MBean dinamici e standard **public class ModelMBeanNotificationInfo <sup>p</sup> ...**(implicitamente) e implementano l'interfaccia DescriptorAccess

## **Servizi Standard a Livello di Agente a Livello di**

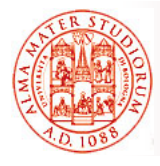

- La specifica JMX *definisce 4 servizi* distinti a livello di agente che devono essere *disponibili su ogni implementazione conforme* alla specifica:
	- *M-Let Service*: permette agli MBean di essere *caricati dalla rete e inclusi nel livello di*  **agente a runtime**
	- ¾ *Timer Service*: *scheduler che si occupa dell'invio di notifiche* agli altri MBean
	- **Monitoring Service**: MBean che svolge il ruolo di *osservatore per gli attributi di management* degli altri bean e che **notifica le** *modifiche avvenute*
	- ¾ *Relation Service*: permette di creare *associazioni fra MBean* e mantiene la loro consistenza

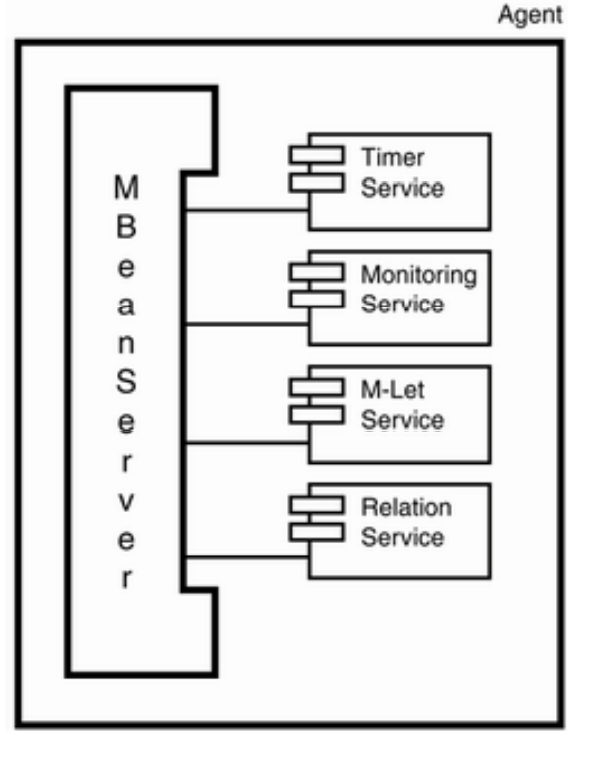

**M-Let Service** 

**Sistemi Distribuiti M – JMX e Gestione di Componenti 29**

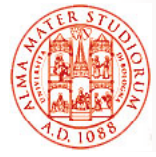

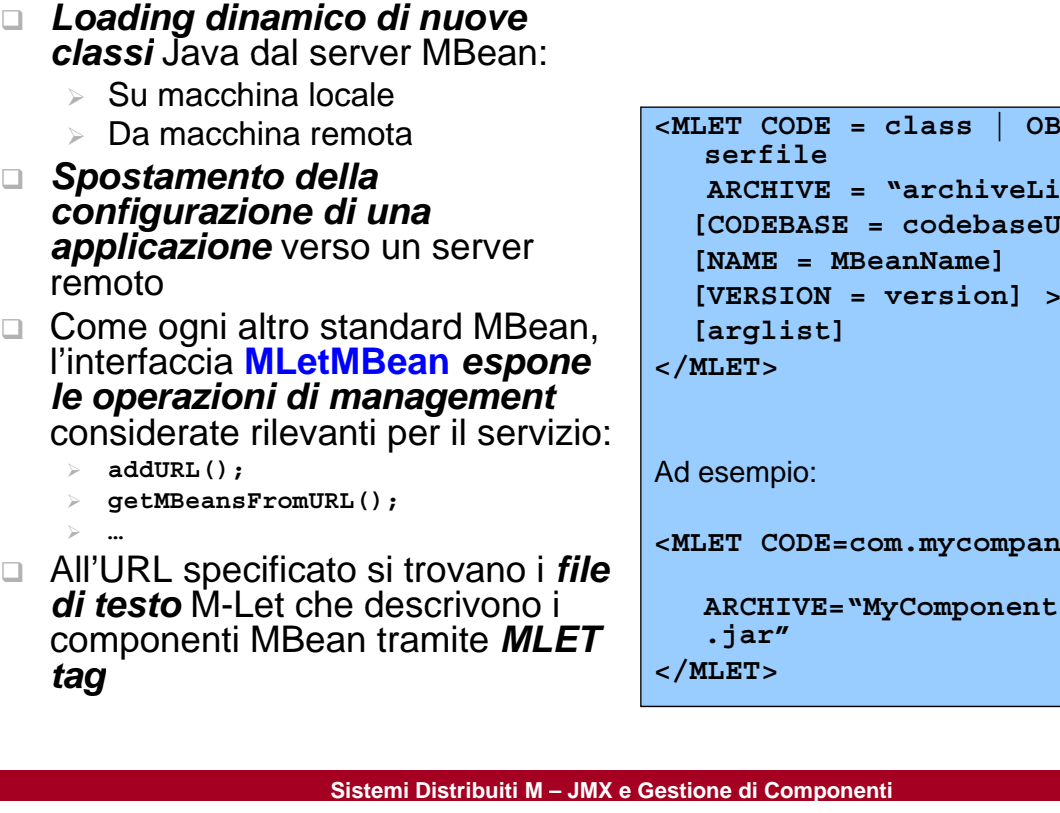

**ET CODE = class | OBJECT =**<br>serfile **ARCHIVE = "archiveList" [CODEBASE = codebaseURL] [NAME = MBeanName]**  $[VERSION = version] >$ **</MLET>** esempio: **<MLET CODE=com.mycompany.Foo y py**

**ARCHIVE="MyComponents.jar,acme .jar" </MLET>**

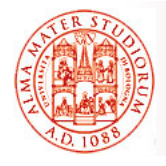

# **Servizio di Timer**

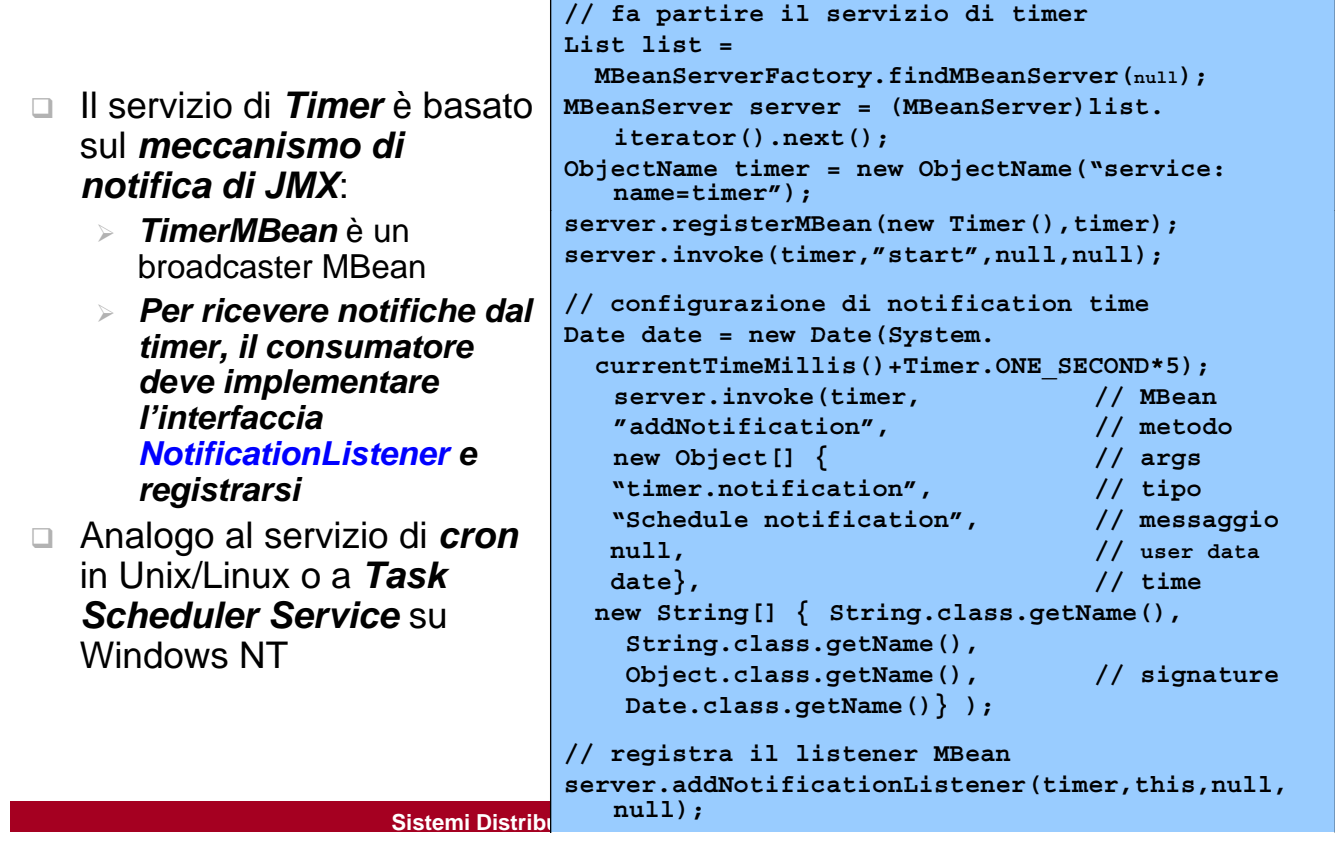

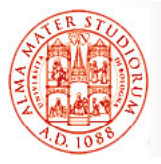

# **Servizio di Monitoring**

- Un insieme di MBean che possono essere *utilizzati per effettuare il monitoring degli attributi* di risorse gestite
- Le notifiche dei monitor differiscono dalle usuali notifiche di modifica di attributi perché si possono introdurre *threshold e periodi di granularità*
- 3 implementazioni differenti:
	- **E Counter monitor** traccia le variazioni di attributi che si comportano come contatori (senza variazioni «discontinue»)
	- ¾ *Gauge monitor* per attributi integer e float, ad intervalli di granularità configurabile, con threshold
	- ¾ *String monitor* per informare in relazione a string matching/dismatching rispetto a valori attesi

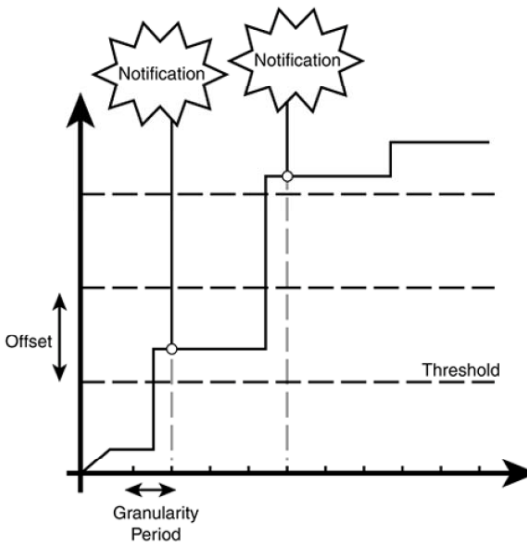

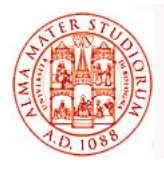

- Un insieme di MBean che possono essere *utilizzati per effettuare il monitoring degli attributi* di risorse gestite
- $\Box$  Le notifiche dei monitor differiscono dalle usuali notifiche di modifica di attributi perché si possono introdurre *threshold e periodi di granularità*
- 3 implementazioni differenti:
	- **Example in** *Counter monitor* traccia le variazioni di attributi che si comportano come contatori (senza variazioni «discontinue»)
	- ¾ *Gauge monitor* per attributi integer e float, ad intervalli di granularità configurabile, con threshold
	- ¾ *String monitor* per informare in relazione a string matching/dismatching rispetto a valori attesi

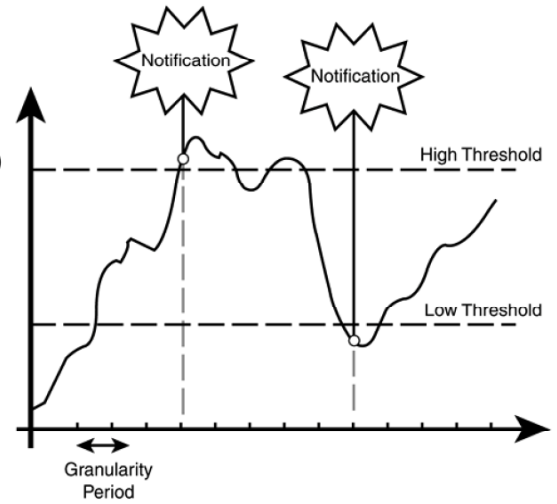

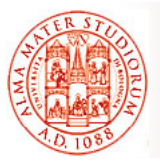

### **Servizi Agent-level Standard: Relation**

#### $\textsf{Permette}$  di *definire relazioni* and  $\textsf{ReInfo}$  monInfo = new RoleInfo( *fra MBean e di reagire a modifiche* (caso classico: dipendenze)

- relazioni mantenuta tramite la *definizione di li li MB ruoli per gli MBean* e *associando/ disassociando oggetti MBean a ruoli differenti*
- ¾ *Notifiche emesse alla modifica nelle istanze*  aggiornamento, rimozione, ,,,)

**"Monitor","javax.management. monitor.GaugeMonitor",true,true,0, ROLE\_CARDINALITY\_INFINITY, // [0,\*] EXALUMANIIII\_INFINIIII**<br>Descrizione del monitor") → Descrizione del monitor" **"Descrizione del monitor"); RoleInfo obsInfo = new RoleInfo( "Observable","examples. p ThreadMonitor",true,true,1,1, //[1,1] "Descrizione del ruolo observable");** *MBean* **/\* Oggetti relazione implementano** *<sup>a</sup> ruoli* nelle relazioni **/\* Oggetti relazione l'interfaccia RelationType \*/ RelationTypeSupport relationType = new RelationTypeSupport(** di relazione (creazione,  $\begin{array}{c} \text{d} \text{is} \\ \text{adjoint} \\ \text{adjoint} \\ \text{$ **); /\* ... \*/**

# **JMX Remote API**

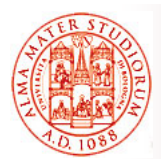

#### Per *effettuare operazioni remote su MBean* un *server per connettori RMI* è a disposizione lato server:

- **JMXServiceURL** si crea un nuovo URL di servizio (*indirizzo per il server di indirizzo per il server* **null, mbs);** *connector*)
- ¾ Il server di connector RMI è **ServerFactory**, con parametri URL di servizio e **MBeanServer**
- $\triangleright$  Il server di connector deve essere messo in *esecuzione*

#### On the server side:

```
MBeanServer mbs = MBeanServer-
                                          su , server  Factory.createMBeanServer();
> Tramite chiamata alla classe | "localhost: 9999/server");
                                      JMXServiceURL url = new 
                                          JMXServiceURL("service:jmx: 
                                          rmi:///jndi/rmi://" + 
                                          "localhost: 9999/server");
                                       JMXConnectorServer cs = 
                                          JMXConnectorServerFactory.
                                          newJMXConnector-Server(url, 
  creato via JMXConnector-
creato JMXConnector- URL (in formato JNDI) indica dove
                                         null, mbs);
                                      cs.start(); 
                                           URL (in formato JNDI) indica dove
```
reperire uno stub RMI per il connettore (tipicamente in un direttorio riconosciuto da JNDI come RMI registry o LDAP):<br>
<sup>a</sup> connettore usa il trasporto di default

RMI

nome "*server*"

¾registry RMI in cui lo stub è memorizzato risponde alla porta 9999 (arbitraria) su local host (arbitraria) su local ¾indirizzo del server è registrato al

**Sistemi Distribuiti M – JMX e Gestione di Componenti 35**

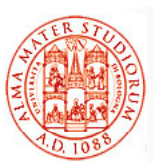

# **JMX Remote API**

- *Il cliente crea un RMI connector Il cliente crea un RMI client* configurato per connettersi al server RMI connector creato lato server: discretion connector creato<br>| **JMXServiceURL** url = new<br>| JMXServiceURL(service:jmx:
	- □ URL di servizio utilizzato deve fare match con quello usato alla registrazione del servizio di **JMXConnector jmxc = JMXConnector**<br> **JMXConnector jmxc = JMXConnector**<br> **Factory.connect(url, null):**
	- □ il connector client è restituito come risultato della connessione al connector server
- $\Box$  Il cliente ora può registrare MBean ed effettuare operazioni su di essi tramite MBeanServer remoto *in modo trasparente alla distribuzione*

#### Lato cliente:

- **rmi:///jndi/rmi://" + "localhost:9999/server");**
- **Factory.connect(url, null);**
- **MBeanServerConnection mbsc = jmxc.getMBeanServerConnection;**

**mbsc.createMBean(...);**

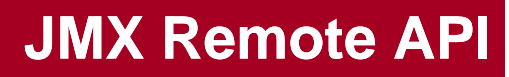

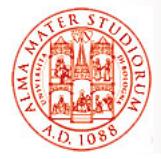

Piccola nota aggiuntiva, per chi eventualmente svolgerà approfondimenti su JMX…

Oltre agli usuali connettori standard RMI e RMI/IIOP, si possono utilizzare *connettori JMXMP* (ad esempio per disporre di un livello di sicurezza maggiore tramite meccanismo SSL). Per farlo, occorre effettuare il download di *JSR 160 Reference Implementation* da http://java.sun.com/products/JavaManagement/download.html e aggiungere il file *jmxremote* optional.jar al classpath

¾ *Esempi di utilizzo di connettori JMXMP* sono inclusi in *JMX Remote API Tutorial*, reperibile insieme alla Reference Implementation di JSR 160

**Sistemi Distribuiti M – JMX e Gestione di Componenti 37**

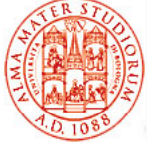

# **Esempio Semplicissimo (1)**

```
/* Hello.java implementa l'interfaccia HelloMBean */
pg p ackage com.example.mbeans;
public class Hello implements HelloMBean {
   public void sayHello() {
        System.out.println("hello, world");
    }
   public int add(int x, int y) {
       return x + y; return x + 
    }
    /* metodo getter per l'attributo Name. Spesso gli attributi sono 
   utilizzati per fornire indicatori di monitoraggio come uptime o
   utilizzo di memoria. Sono read-only e non possono essere 
  modificati tramite l'interfaccia di management */
   public String getName() {
       return this.name;
    }
    /* invece anche metodi getter e setter */
   …
```
# **Esempio Semplicissimo (2)**

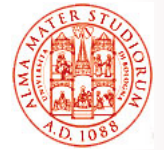

```
…
/* invece anche metodi getter e setter */
   public int getCacheSize() {
        return this.cacheSize;
    }
/* perché synchronized? */
   public synchronized void setCacheSize(int size) {
        this.cacheSize = size;
        System.out.println("Cache size now " + this.cacheSize);
    }
    private final String name = private final String name "My First MBean My First MBean ;"
    private int cacheSize = DEFAULT_CACHE_SIZE;
    private static final int DEFAULT_CACHE_SIZE = 200;
}
```
**Sistemi Distribuiti M – JMX e Gestione di Componenti 39**

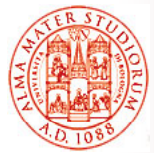

# **Esempio Semplicissimo (3)**

**/\* HelloMBean.java - interfaccia MBean che descrive le operazioni e gli attributi di management: 2 operazioni (sayHello e add) e 2 attributi (Name e CacheSize) \*/**

**package com.example.mbeans;**

```
public interface HelloMBean {
    // operazioni
    public void sayHello();
    public int add(int x, int y);
    // attributi
    public String getName();
   public int getCacheSize();
    public void setCacheSize(int size);
}
```
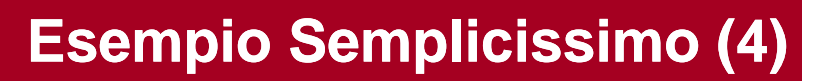

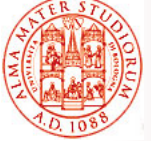

```
/* Main.java deve semplicemente istanziareHelloWorld MBean, registrarlo e 
   attendere */
package com example mbeans; package com.example.mbeans;
import java.lang.management.*;
import javax.management.*;
public class Main {
  public static void main(String[] args) throws Exception {
   // Ottiene il server MBean
   MBeanServer mbs = ManagementFactory.getPlatformMBeanServer();
   // Costruisce ObjectName per MBean da registrare
   ObjectName name = new ObjectName("com.example.mbeans:
        type=Hello");
   // Crea istanza di HelloWorld MBean
   Hello mbean = new Hello();
   // Registra l'istanza
   mbs.registerMBean(mbean, name);
   System.out.println("Waiting forever...");
   Thread.sleep(Long.MAX_VALUE); } }
```

```
Esempio con 
                                  Uso di Notification (1)
package com.example.mbeans;
import javax.management.*;
public class Hello
  extends NotificationBroadcasterSupport implements HelloMBean {
  public void sayHello() {
       System.out.println("hello, world");
    }
  public int add(int x, int y) {
       return x + y;
    }
  public String getName() {
       return this.name;
    }
  public int getCacheSize() {
       return this.cacheSize;
    }
…
```
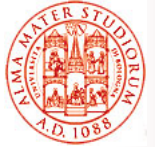

## **Esempio con Uso di Notification (2)**

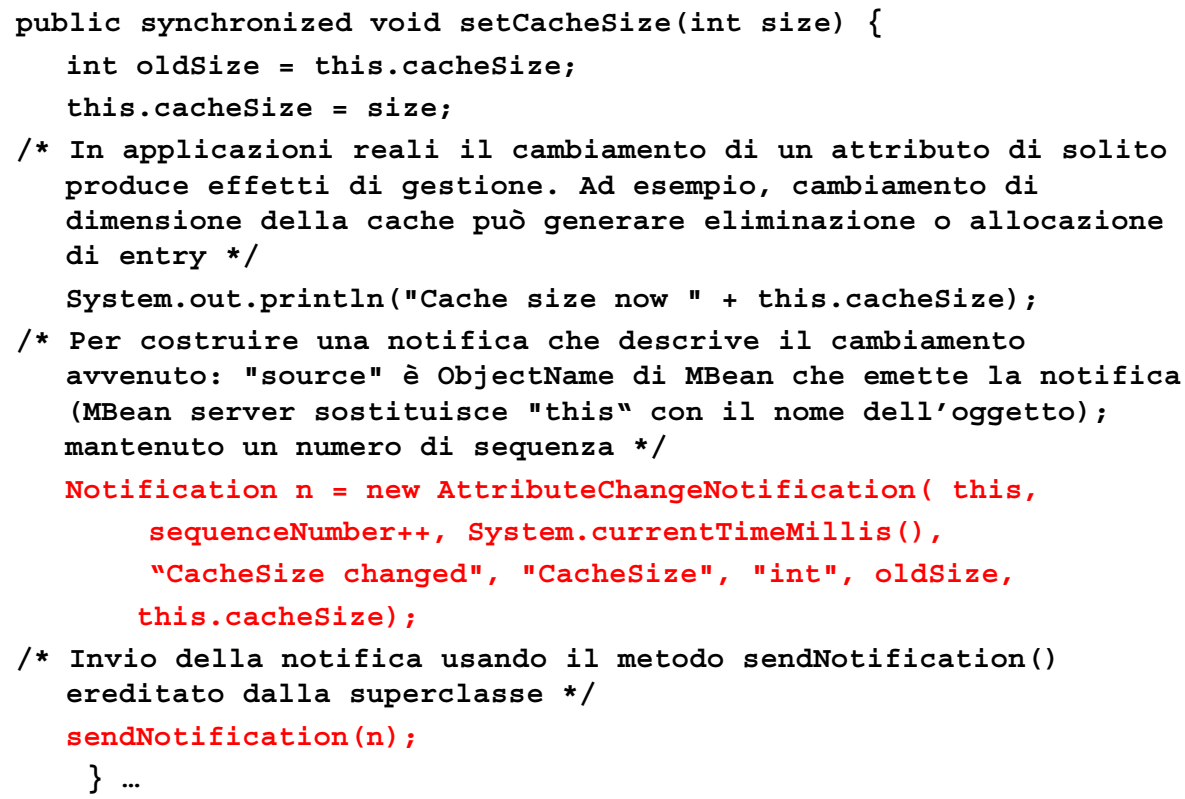

**Sistemi Distribuiti M – JMX e Gestione di Componenti 43**

**…**

### **Esempio con Uso di Notification (3) Uso di Notification**

### **@Override /\* metadescrizione \*/ /\* metadescrizione public MBeanNotificationInfo[] getNotificationInfo() { String[] types = new String[] { AttributeChangeNotification ATTRIBUTE CHANGE AttributeChangeNotification.ATTRIBUTE\_CHANGE }; String name = AttributeChangeNotification.class.getName();** String description = "è stato cambiato un attributo!"; **MBeanNotificationInfo info = new MBeanNotificationInfo(types, name, description); return new MBeanNotificationInfo[]**  $\{info\}$ **; } private final String name = "My first MBean"; private int cacheSize = DEFAULT\_CACHE\_SIZE; private static final int DEFAULT\_CACHE\_SIZE = 200; private long sequenceNumber = 1; }**

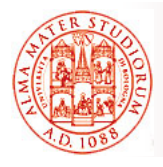

## **Caso di Studio: JMX at work in Application Server JBoss**

### Esempio notevole: *Application server JBoss è stato costruito on top dell'infrastruttura JMX*

- *Architettura microkernel* basata su componenti MBean (*application server non-monolitico*)
- Sia le applicazioni realizzate su JBoss che l'application server sono facilmente *manageable*
- *Configurazione del server altamente flessibile*
	- ¾ Possibile scegliere fra differenti implementazioni di servizio (ad es. JMS)
	- $\geq$  Si può fare l'embedding di differenti container nell'application server, anche a runtime (ad es. servlet container come Tomcat, Jetty, …)
	- ¾ Se un'implementazione di servizio non offre una funzionalità richiesta da un'applicazione (ad es. transaction manager, un determinato datasource, …), se ne può scegliere un'altra
	- ¾ Servizi non necessari possono essere disattivati (*shut down*)

**Sistemi Distribuiti M – JMX e Gestione di Componenti 45**

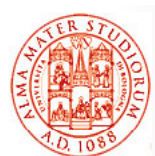

## **Caso di Studio: JMX at work in Application Server JBoss in Application Server**

*Il nucleo dell'application server JBoss è JMX MBean server :*

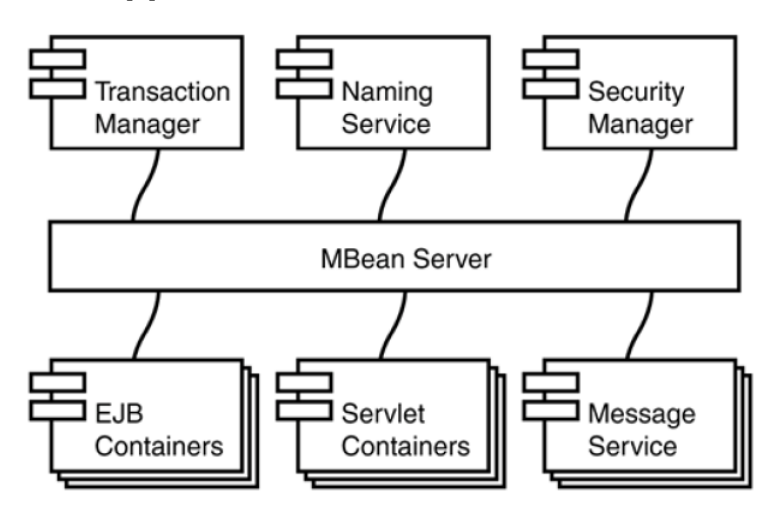

- □ Questo rende application server estremamente semplice da *estendere con nuove funzionalità*
	- *> Aggiungere nuovi servizi o componenti application-specific*<br>si traduce nella *creazione di nuovi MBean* e nella loro registrazione al server MBean

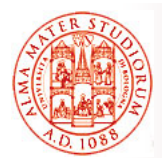

# **Architettura di JBoss 5.x Application Server Application**

### Oltre all'architettura a *microcontainer*

(evoluzione del bus JMX delle versioni precedenti), ritroviamo come moduli una serie di vecchie conoscenze…

Da notare, anche per il successo di utilizzo avuto negli ultimi tempi:

 *JGroups* – framework di supporto alla realizzazione di *comunicazione multicast affidabile*

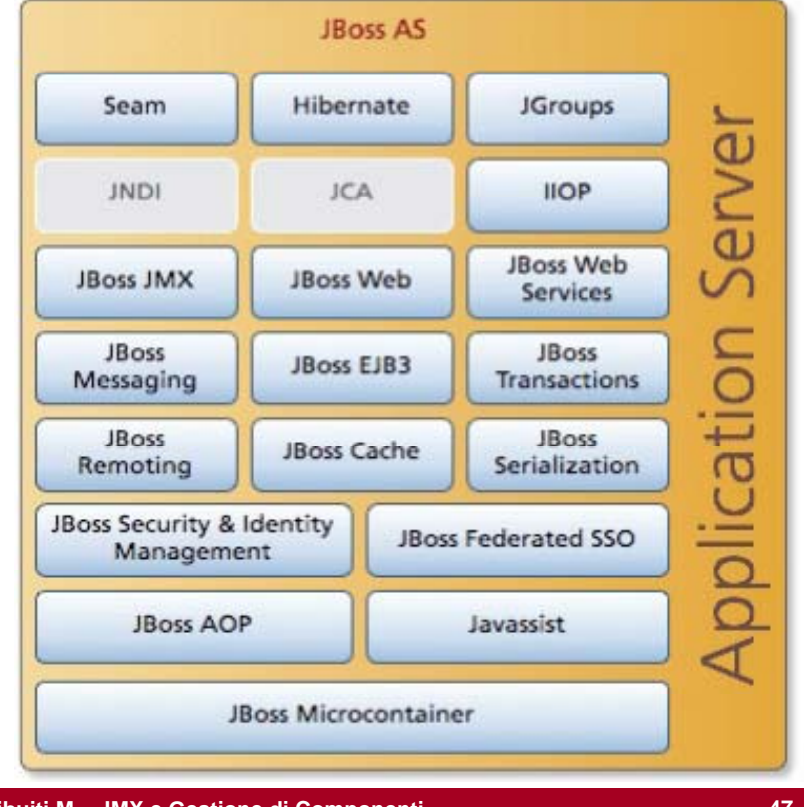

**Sistemi Distribuiti M – JMX e Gestione di Componenti 47**

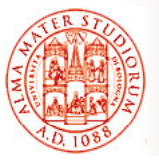

### **Architettura JBoss: Modularità e Livelli Modularità e**

*Architetturale modulare e a stack*, basata su comunicazione di gruppo (JGroups), caching (JBossCache) e supporto ad alta disponibilità (*HAPartition*)

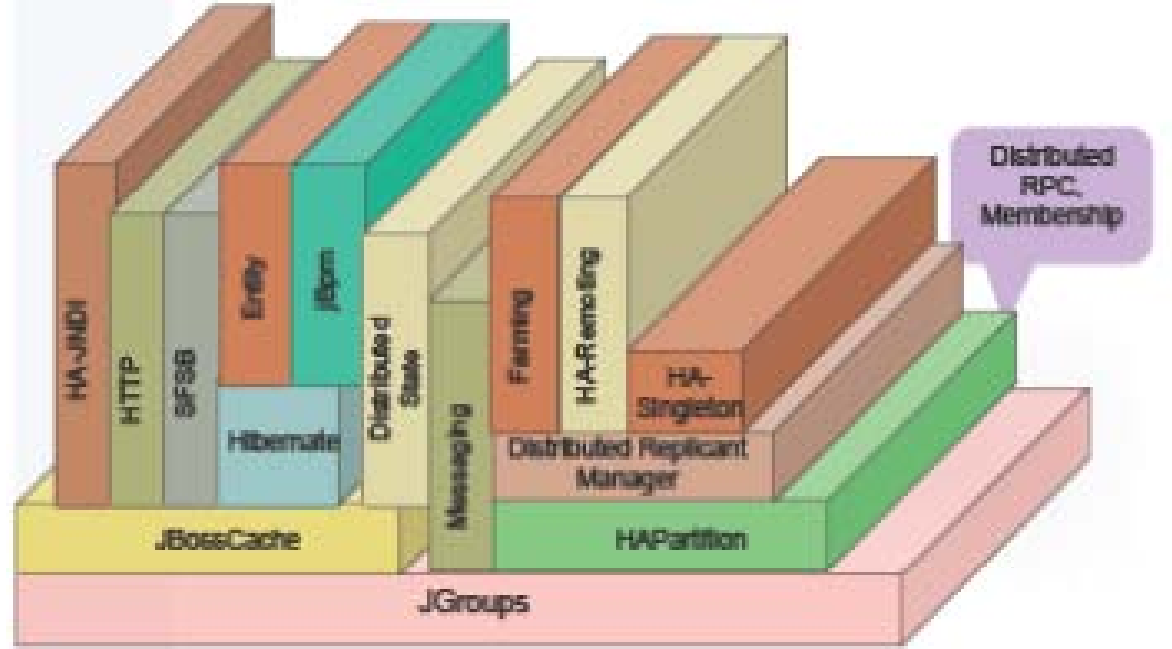

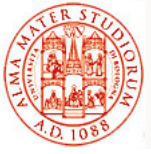

## **Caso di Studio: JMX at work in Application Server JBoss in Application Server**

**CODE="org.jboss.configuration. ConfigurationService"**

**ARCHIVE="jboss.jar,../xml.jar" CODEBASE="../../lib/ext">**

Esempio - uno dei componenti core caricati dal servizio M-let di JBoss **jboss.conf** è un'implementazione di ConfigurationService MBean:

- ¾ Effettua bootstrap del server
- **ARCHIVE EXE** is download e configura i servizi usando il file di configurazione XML jboss.jcml

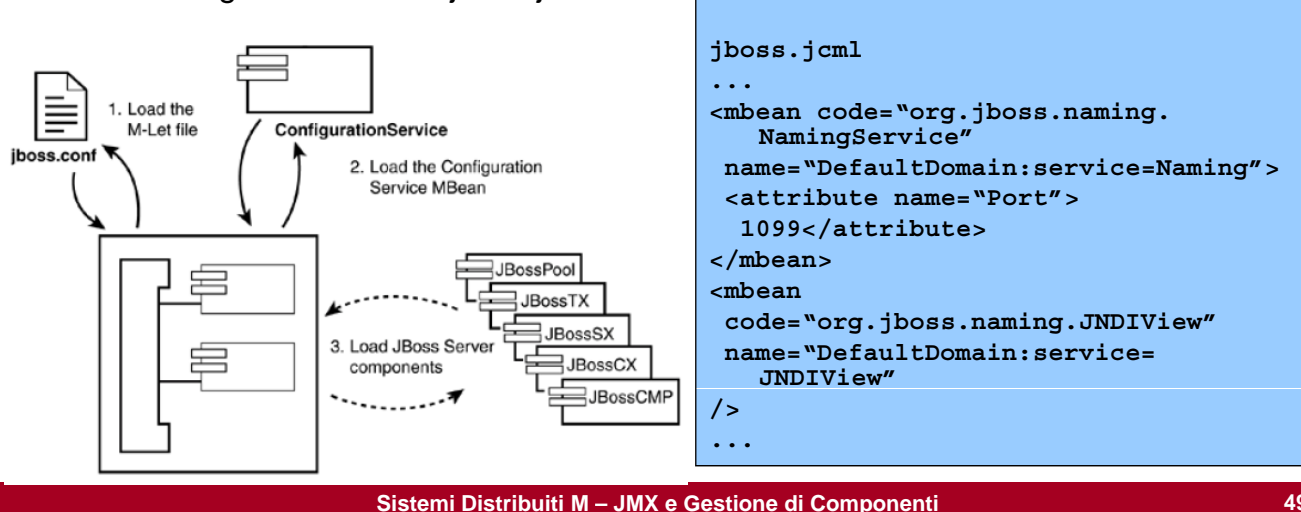

**... <MLET** 

**</MLET> ...**

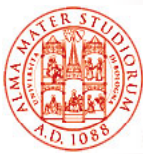

### **Oggi lo presentano così: Architettura Architettura di JBoss AS 7 di JBoss AS**

*Approccio modulare* nel caricamento di servizi e Install & manage services librerie richieste in base a *metadati di dipendenza*, sia all'avvio del server che delle **Boss MSC** apache applicazioni (dipendenze datasources implicite rispetto all'uso di package e file jbosssecurity  $deployment-structure.xml$ ejb modules modules AS<sub>7</sub> modules modules infinispar jms Anche differenza pratica di: non un file di configurazione per Boss MSC logging web sottosistema, ma unico file (standalone.xml o domain.xml) Resources injection

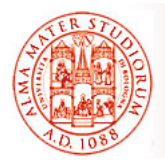

Alcuni interessanti *riferimenti bibliografici specifici* (anche perché non citati nella bibliografia iniziale del corso; per chi eventualmente volesse approfondire nel suo progetto di approfondimento…):

- J. Lindfors, M. Fleury, The JBoss Group, *"JMX Managing J2EE with Java Management Extensions"*, SAMS, 2002
- □ Sun Microsystems, Inc., "Java Management Extensions (JMX) *Technology Overview/Tutorial/Examples"*, Sep. 2004
- □ Sun Microsystems, Inc., "Java Management Extensions (JMX) *Best Practices" Best Practices* , 2006
- B.G. Sullins, M.B. Whipple, M. Whipple, *"JMX in Action"*, Manning, 2002
- □ J.S. Perry, "Java Management Extensions", O'Reilly, 2002

**Sistemi Distribuiti M – JMX e Gestione di Componenti 51**